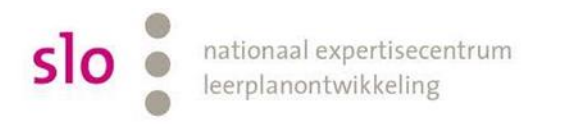

## Kennisnet

## Samenvatting voor leerlingen

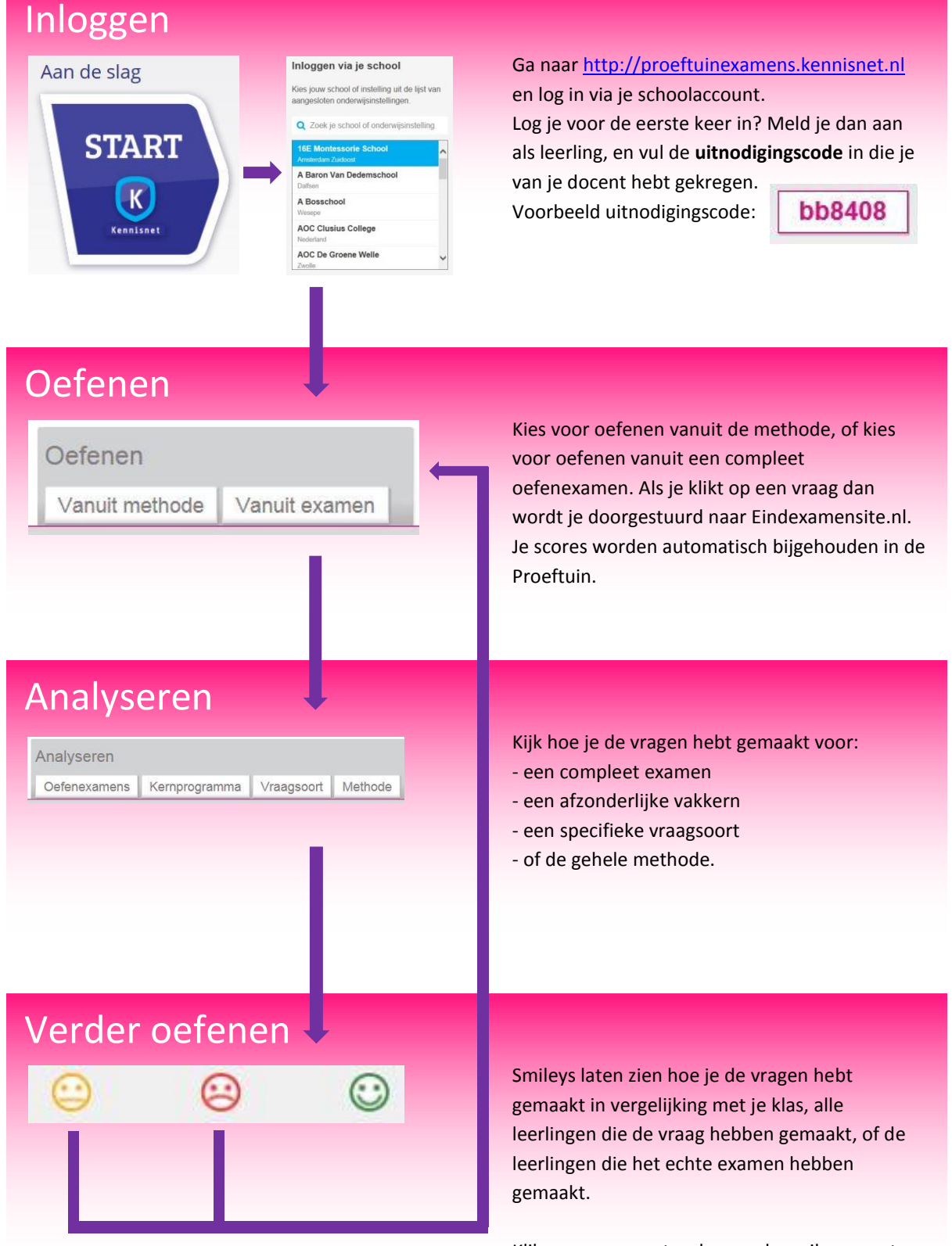

Klik op vragen met rode en gele smileys, om te zien waar je verder kunt oefenen.